## Demo Setup

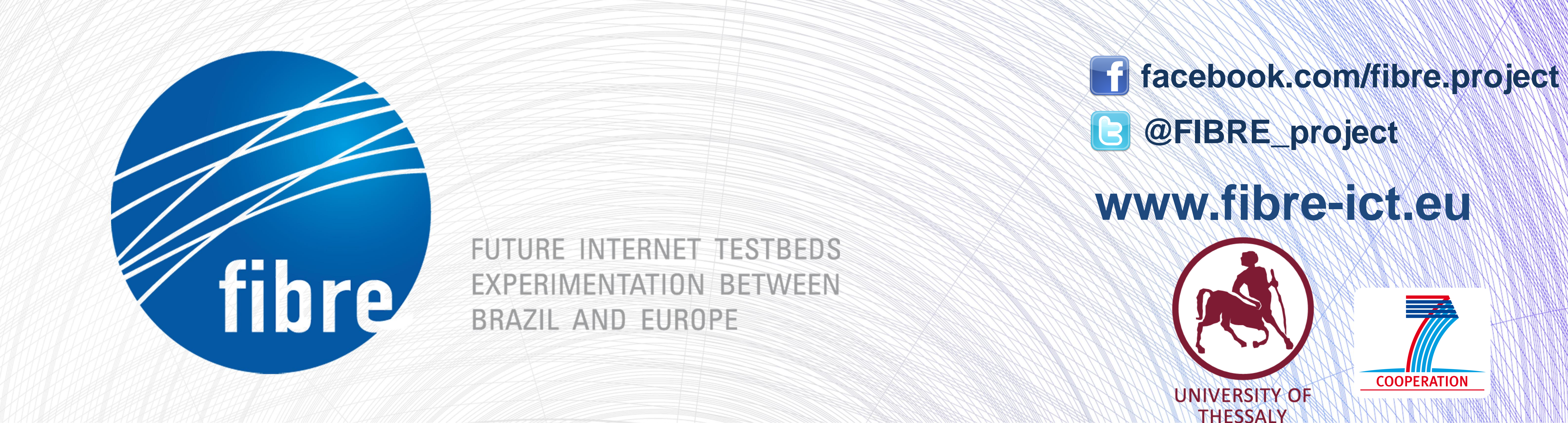

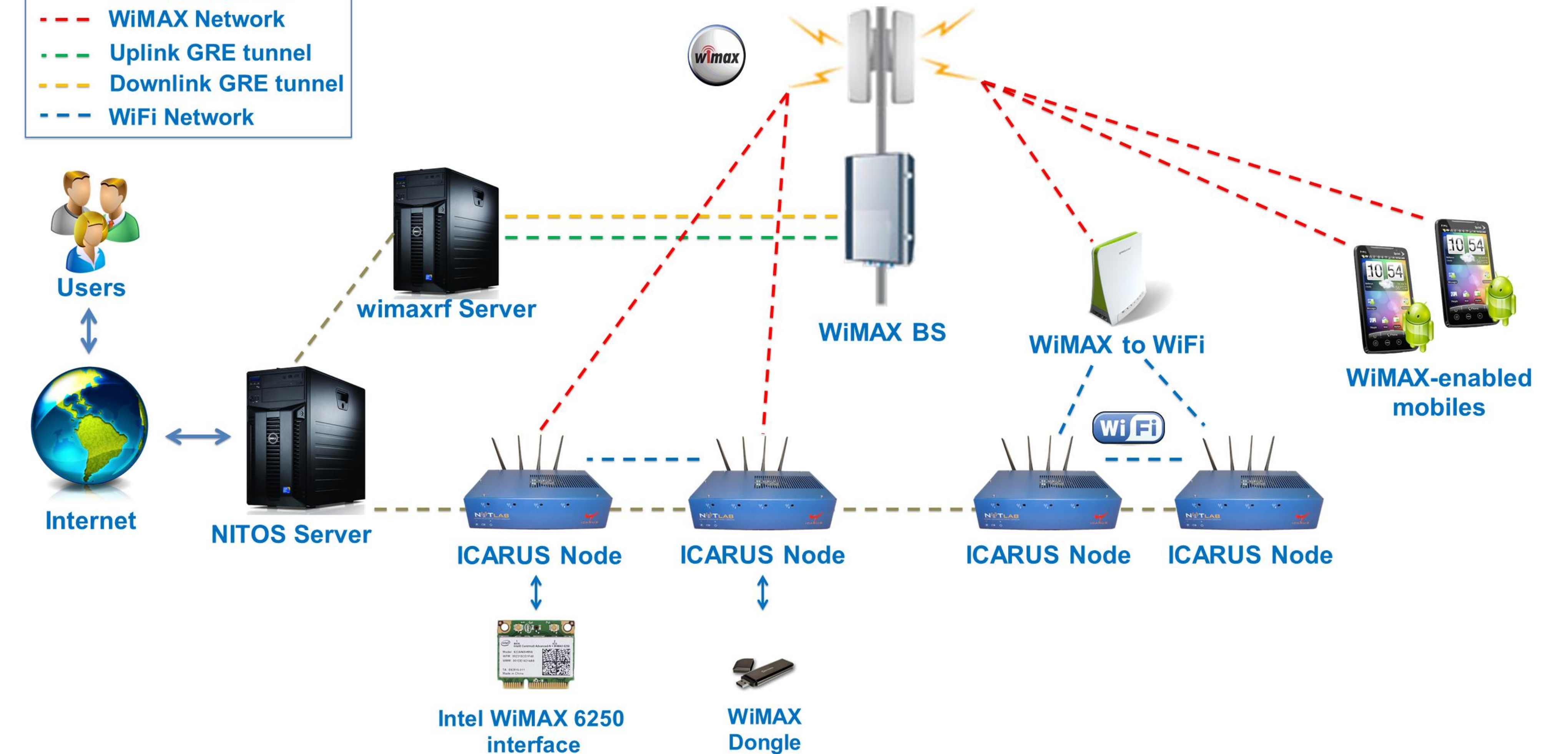

## **Demonstrating WiFi to WiMAX Handover using the NITOS testbed**

**Control Network WIMAX Network** 

WiMAX Base Station by Airspan Networks Inc.

Operating at 2.53-2.63 GHz TDD

Managed by OMF framework

- $\triangleright$  Integration of the Base Station to the NITOS Scheduler
	- Currently being reserved by one slice
- $\triangleright$  Dedicated indoor testbed consisting of 10 RFisolated testbed nodes WiMAX capable
- WiMAX enabled clients
	- Intel 6250 WiMAX & WiFi cards
	- Teltonika UM6225 USB dongles
		- o Developed an OMF RC
	- WiMAX to WiFi AP by GreenPacket
		- o In the process of developing an OMF RC
	- WiMAX enabled mobile phones (HTC EVO 4G)

 $\triangleright$  We monitor the WiFi and WiMAX links and trigger the OMF event

 $\triangleright$  Demonstrated experiment is trying to sent out 10Mbps of UDP traffic

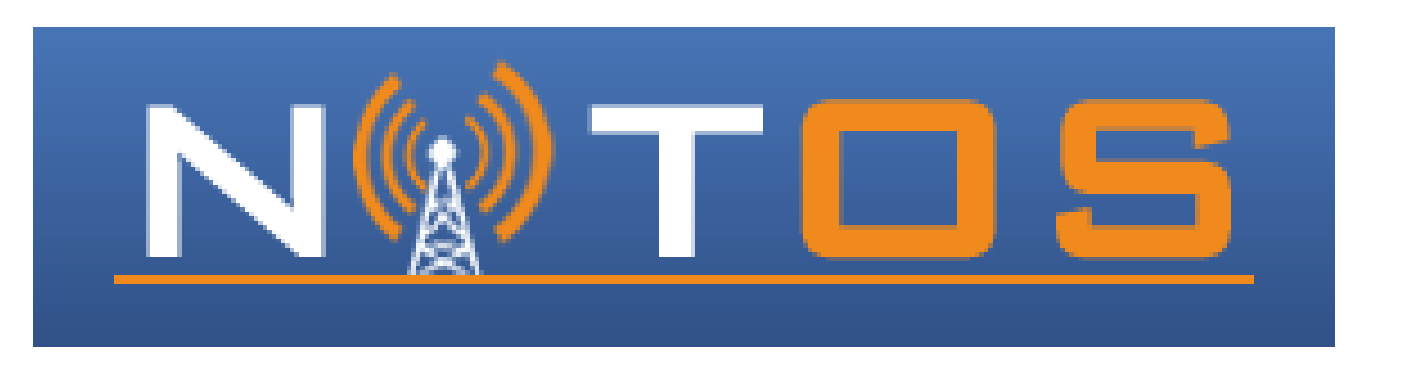

## Recent NITOS WiMAX extensions

 Two Nodes equipped with Teltonika UM6225 USB dongles and WiFi connectivity operating as AP and STA  $\triangleright$  Initially, traffic sent out from the STA is using the WiFi link

handover from WiFi to WiMAX

## **RSSI on WiFi link**

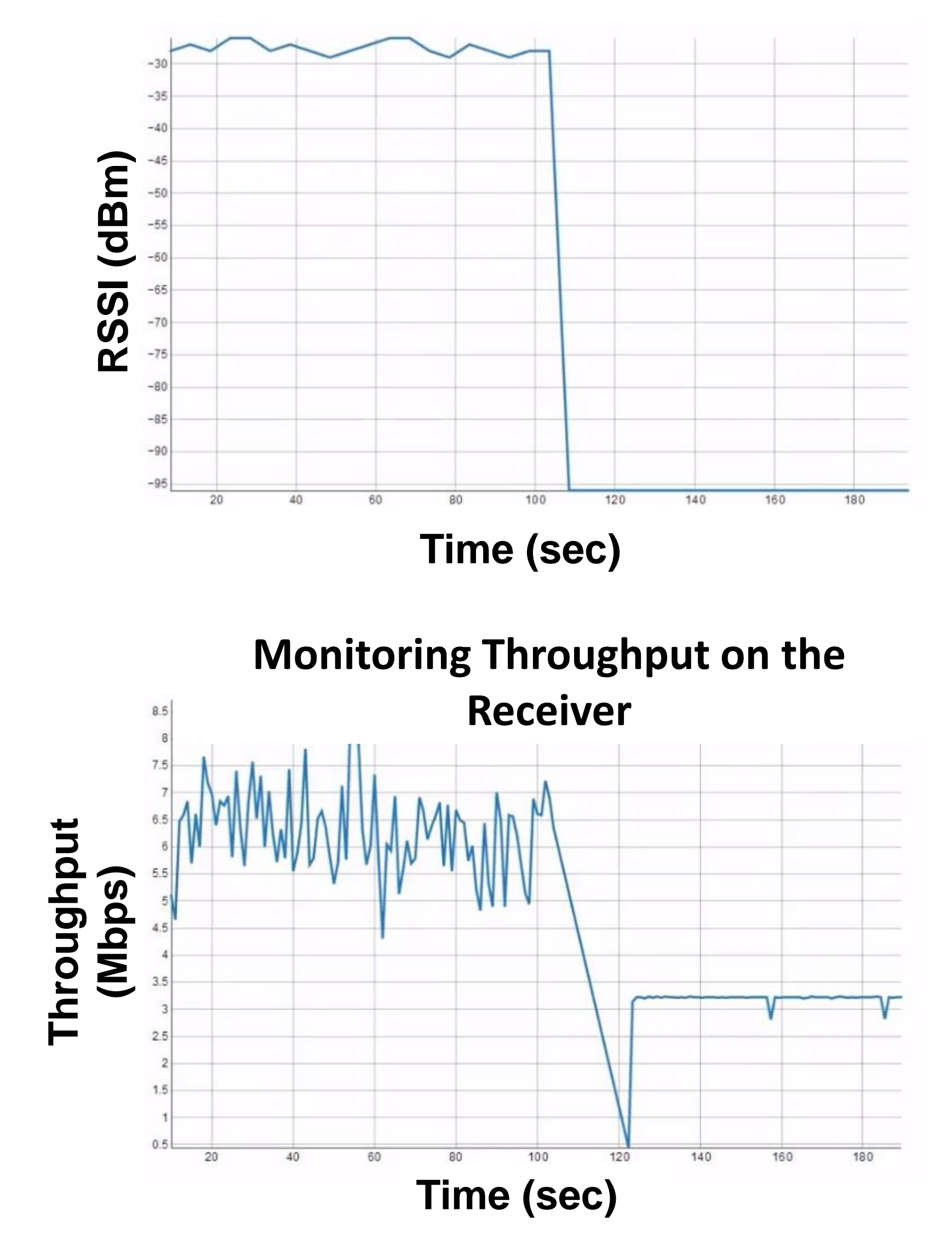

 $\triangleright$  In the case of quality degradation over the WiFi link, traffic is routed over the WiMAX link  $\triangleright$  Experiment is using OMF events to handle the